## **relay8**

**Arduino and chipKit library support for relay boards**

## **Manual**

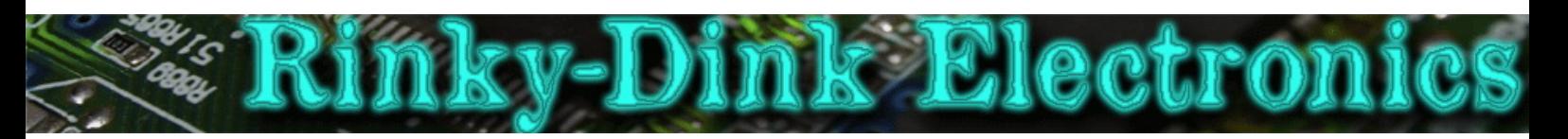

## **Introduction:**

This library is just a quick and easy way to control relay boards. The library supports from 1 to 8 relays.

This library supports relays board with both active high and active low inputs. To set the correct parameter for your relay board you will have to edit **relay8.h**. Set line 59 to **#define OUTPUT\_ON\_LEVEL HIGH** if your board requires a **HIGH** signal to switch a relay on. If your board requires a **LOW** signal to switch a relay on you can edit line 59 to be **#define OUTPUT\_ON\_LEVEL LOW**.

You can always find the latest version of the library at **http://www.RinkyDinkElectronics.com/**

For version information, please refer to **version.txt**.

This library is licensed under a **CC BY-NC-SA 3.0** (Creative Commons Attribution-NonCommercial-ShareAlike 3.0 Unported) License.

For more information see: **http://creativecommons.org/licenses/by-nc-sa/3.0/**

## **FUNCTIONS:**

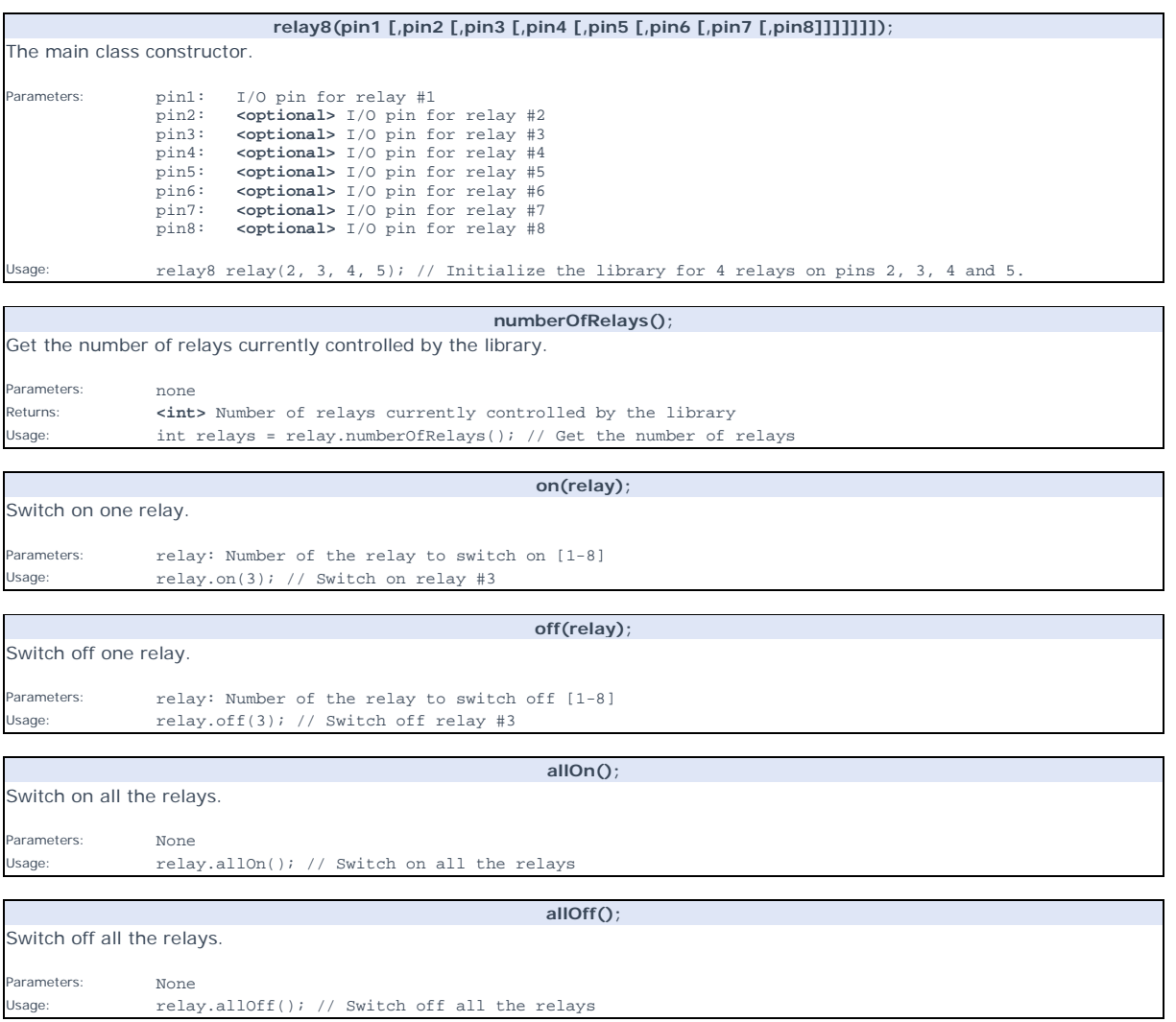

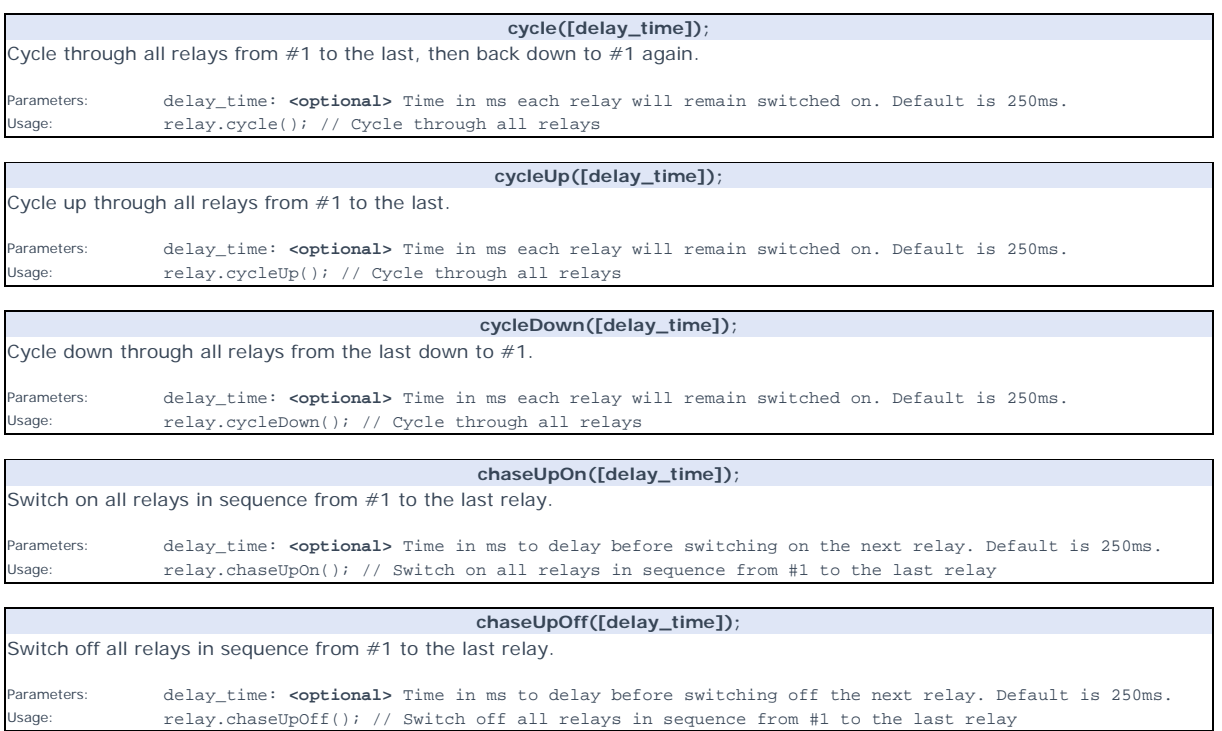

**chaseDownOn([delay\_time]);**  Switch on all relays in sequence from the last relay down to #1. Parameters: delay\_time: **<optional>** Time in ms to delay before switching on the next relay. Default is 250ms.<br>Usage: relay.chaseDownOn(); // Switch on all relays in sequence from the last relay down to #1 relay.chaseDownOn(); // Switch on all relays in sequence from the last relay down to #1

**chaseDownOff([delay\_time]);** Switch off all relays in sequence from the last relay down to #1. Parameters: delay\_time: **<optional>** Time in ms to delay before switching off the next relay. Default is 250ms.<br>Usage: relay.chaseDownOff(); // Switch off all relays in sequence from the last relay down to #1 relay.chaseDownOff(); // Switch off all relays in sequence from the last relay down to #1